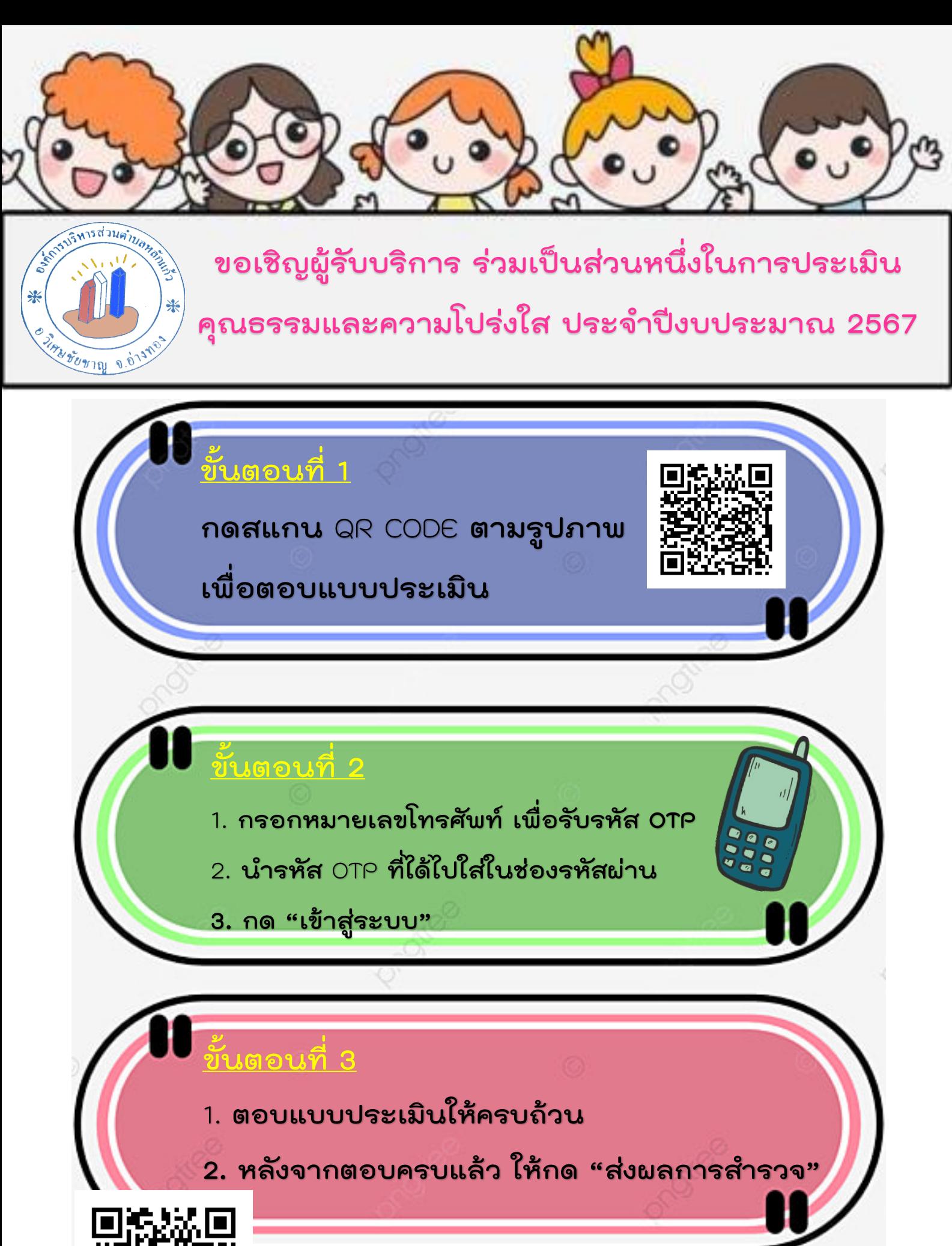

**องค์การบริหารส่วนตำบลหลักแก้ว อำเภอวิเศษชัยชาญ จังหวัดอ่างทอง**

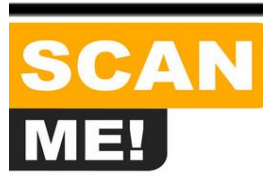